## **Adding SAE Finances**

## (Expenses **YOU** pay)

**Step 1**: Log into your AET record book. (www.theaet.com)

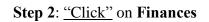

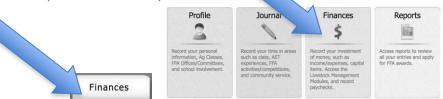

Step 3: "Click" SAE Cash entries (Entrepreneurship & Research)

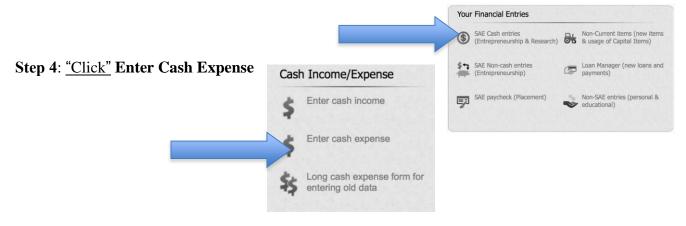

**Step 5:** Once you are on the Add/Edit Journal Entry you need to enter the following information.

- -Date: Change to correct date of Event.
- -Vendor/Payee: Store/Person you purchased the items from (ex. St. Hedwig, Silvers, etc.)
- -Experience: Choose the SAE that the entry should fall under.
- -Type: Choose a type.
- -Amount: Put the cost of that one item, if you bought more that one of the same thing, multiply the number by the quantity bought and put that amount.
- -Memo/Efficiency: Put the number/quantity (ex.1 Bag, 2 head, 4 bails, etc.)

| Date:  |                           | Vendor/Payee:         |             | Total<br>Amount: |      |                                                                |
|--------|---------------------------|-----------------------|-------------|------------------|------|----------------------------------------------------------------|
| 8,     | /30/2015                  | St. Hedwig Feed Store |             | \$30.16          |      |                                                                |
| Split: | Experience:               | Туре:                 |             | Amount           | t:   | Memo/Efficiency:<br>(Quantity {space} Unit)<br>1 head, 750 lbs |
| 1      | Senior Year Market Lamb 💠 | Cash/Market Sale      | <b>\$</b>   | \$ 17            | .95  | 1 Bag                                                          |
| 2      | Senior Year Market Lamb 💠 | Cash/Market Sale      | •           | \$ 12            | 2.21 | 1 Tub                                                          |
| 3      | (Choose Experience) ‡     | (Choose Type)         | <b>\$</b> ] | \$ C             | 0.00 |                                                                |
| 4      | (Choose Experience) ‡     | (Choose Type)         | <b>\$</b>   | \$ C             | 0.00 |                                                                |
| 5      | (Choose Experience)       | (Choose Type)         | <b>\$</b>   | \$ 0             | 0.00 |                                                                |

Step 6: SAVE SAVE SAVE

## **Adding SAE Finances**

(Expenses SOMEONE ELSE pays for you)

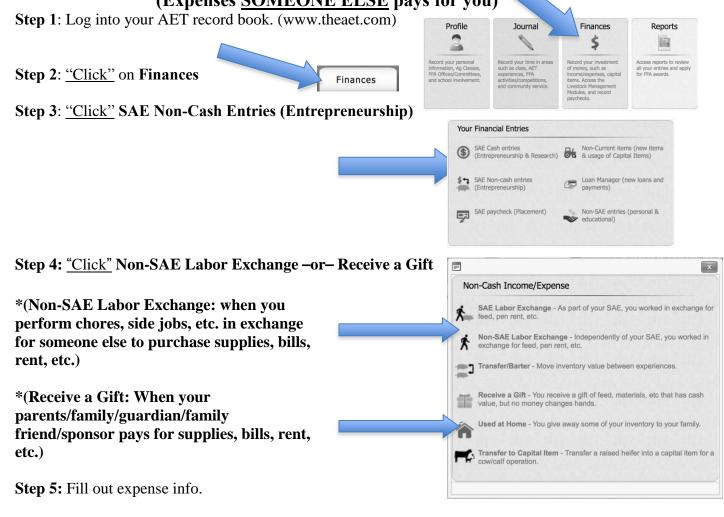

\*(Non-SAE Labor Exchange: Date, Value (of item purchased), select Experience Income (Labor), select Expense (Feed, Rent, etc.), type a Memo for Income & Expenses. \*(Receive a Gift: Date, Value (of item purchased), select Experience (Feed, Rent, etc.), type a Memo for Income & Expenses.)

Save

Cancel

| Non-Cash Non-SAE Labor Exchange |                            |                                                                                                    | Non-Cash Gift            |                   |                                                                                                    |  |  |
|---------------------------------|----------------------------|----------------------------------------------------------------------------------------------------|--------------------------|-------------------|----------------------------------------------------------------------------------------------------|--|--|
| <b>Date:</b> 8/30/2015          |                            | Value:                                                                                                    | <b>Date:</b> 8/30/2015 ■ |                   | Value: Value: 17.95                                                                                                    |  |  |
|                                 |                            | Value: 17.95                                                                                                    |                          |                   |                                                                                                    |  |  |
|                                 | Income (Labor):            | Expense (Feed, Rent, etc):                                                                                                    |                          | Income (Gift):    | Expense (Feed, Rent, etc):                                                                                                    |  |  |
| perience:                       | (Not related to any SAE) ‡ | Senior Year Market Lamb 💠                                                                                                    | Experience:              |                   | Senior Year Market Lamb \$                                                                                                    |  |  |
| Туре:                           | • Labor Exchange           | Feed Expense     Other Expense     Veterinary Medicine     Supplies     Repairs/maintenance     Seed     Fertilizer/chemicals     Rent     Entry Fees/Commissions     Inventory for Resale     Fuel     Contract/Custom | Туре:                    | ● Unearned Income | Other Expense     Other Expense     Veterinary Medicine     Supplies     Repairs/maintenance     Seed     Fertilizer/chemicals     Rent     Entry Fees/Commissions     Inventory for Resale     Fuel     Contract/Custom |  |  |
| Memo:                           | Completed Household Chr    | 1 Bag                                                                                                    | Memo:                    | Parents Purchased | 1 Bag                                                                                                    |  |  |

Cancel